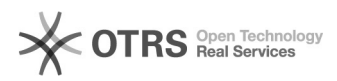

## eBay-Fehlermeldung 21919303: Das Artikelmerkmal Herstellernummer fehlt. Fügen Sie diesem Angebot Herstellernummer hinzu

06/28/2022 02:22:45

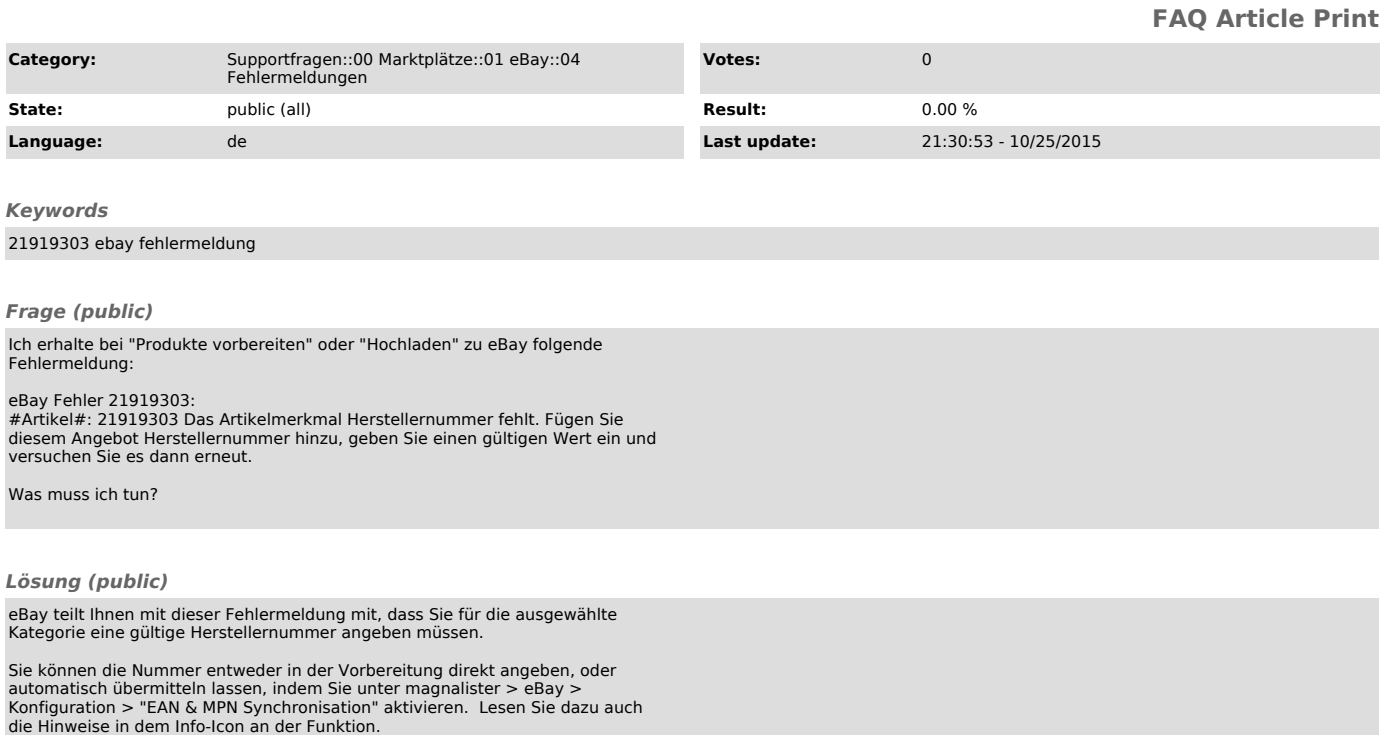